- [FAQ Software Development General Development Environment](https://confluence.alma.cl/display/ICTACS/FAQ+-+Software+Development+-+General+Development+Environment)
	- [What are the minimum system requirements to run ACS?](https://confluence.alma.cl/pages/viewpage.action?pageId=54002295)
	- <sup>o</sup> [How can I configure a user account for ACS development?](https://confluence.alma.cl/pages/viewpage.action?pageId=54002311)
	- <sup>o</sup> [How can I build the complete ACS from scratch?](https://confluence.alma.cl/pages/viewpage.action?pageId=54002440)
	- [After having sourced the .acs/.bash\\_profile.acs environment setting script, I get a weird behavior](https://confluence.alma.cl/pages/viewpage.action?pageId=54002494)
	- [After having configured ACS for my account, I get error accessing files. For example the file .jacorb\\_properties cannot be found](https://confluence.alma.cl/display/ICTACS/After+having+configured+ACS+for+my+account%2C+I+get+error+accessing+files.+For+example+the+file+.jacorb_properties+cannot+be+found)
	- <sup>o</sup> How do I install multiple versions, minor versions and patches of ACS on the same machine at the same time? How do I switch between [different versions of ACS?](https://confluence.alma.cl/pages/viewpage.action?pageId=54002498)
	- <sup>o</sup> [How do I build/upgrade an ACS installation to a new CVS tag from sources?](https://confluence.alma.cl/pages/viewpage.action?pageId=54002500)
	- <sup>o</sup> [How can more people do development with ACS on the same machine without disturbing each other?](https://confluence.alma.cl/pages/viewpage.action?pageId=54002502)
	- <sup>o</sup> [How do I configure an ACS workstation to use a different hostname or IP address?](https://confluence.alma.cl/pages/viewpage.action?pageId=54002504)
	- <sup>o</sup> [Problems connecting to ACS servers on a remote machine: bad /etc/hosts](https://confluence.alma.cl/pages/viewpage.action?pageId=54002506)
	- <sup>o</sup> [Problems starting the Interface Repository. Bad network configuration](https://confluence.alma.cl/display/ICTACS/Problems+starting+the+Interface+Repository.+Bad+network+configuration)
	- [Working with new modules](https://confluence.alma.cl/display/ICTACS/Working+with+new+modules)
	- <sup>o</sup> [How do I tell the version of a module or of an installed file?](https://confluence.alma.cl/pages/viewpage.action?pageId=54002512)
	- <sup>o</sup> [Is it possible to install ACS on a file server?](https://confluence.alma.cl/pages/viewpage.action?pageId=54002514)
	- <sup>o</sup> [How can I switch from one ACS release to another?](https://confluence.alma.cl/pages/viewpage.action?pageId=54002516)
	- <sup>o</sup> [Why do I have \(for some modules\) make both the WS and LCU sides of a module even if I am only using the LCU side?](https://confluence.alma.cl/pages/viewpage.action?pageId=54002518)
	- <sup>o</sup> [How do I get a core file when a Container crashes?](https://confluence.alma.cl/pages/viewpage.action?pageId=54002520)
	- <sup>o</sup> [How do I get from cvs the files need for an ACS build?](https://confluence.alma.cl/pages/viewpage.action?pageId=54002522)
	- <sup>o</sup> [Is it mandatory that I install ACS in the /alma directory?](https://confluence.alma.cl/pages/viewpage.action?pageId=54002524)
- [FAQ Software Development Makefile](https://confluence.alma.cl/display/ICTACS/FAQ+-+Software+Development+-+Makefile)
	- [Makefile does not rebuild code if include file is modified](https://confluence.alma.cl/display/ICTACS/Makefile+does+not+rebuild+code+if+include+file+is+modified)
	- [Do I need to "make install" a module after having made changes, to be able to test it?](https://confluence.alma.cl/pages/viewpage.action?pageId=54002319)
	- <sup>o</sup> [How do I build a module without debugging information?](https://confluence.alma.cl/pages/viewpage.action?pageId=54002532)
	- [What targets and options are available in the ACS subsystem Makefile?](https://confluence.alma.cl/pages/viewpage.action?pageId=54002534)
	- <sup>o</sup> [How can I build/test only SPECIFIC modules in the ACS subsystem Makefile?](https://confluence.alma.cl/pages/viewpage.action?pageId=54002538)
- [FAQ Software Development Container / Component](https://confluence.alma.cl/pages/viewpage.action?pageId=54002332)
	- <sup>o</sup> [How does ACS support writing Subsystem Master Components?](https://confluence.alma.cl/pages/viewpage.action?pageId=54002541)
	- <sup>o</sup> [Do I need to make the methods on my component thread-safe or is that handled for me automatically?](https://confluence.alma.cl/pages/viewpage.action?pageId=54002547)
	- <sup>o</sup> [Can I pass around directly a Component Reference from one Component to another?](https://confluence.alma.cl/pages/viewpage.action?pageId=54002551)
	- <sup>o</sup> [Can I call getComponent and releaseComponent multiple times? How would the calls be handled?](https://confluence.alma.cl/pages/viewpage.action?pageId=54002553)
	- [What's the concept of offshoots, and when should I use it?](https://confluence.alma.cl/pages/viewpage.action?pageId=54002555)
	- [What are the possible template types for DevIOs?](https://confluence.alma.cl/pages/viewpage.action?pageId=54002558)
	- [Why should components not run GUIs?](https://confluence.alma.cl/pages/viewpage.action?pageId=54002563)
- [FAQ Software Development Basic Access and Control Interfaces](https://confluence.alma.cl/display/ICTACS/FAQ+-+Software+Development+-+Basic+Access+and+Control+Interfaces)
	- <sup>o</sup> Why do I get strange exceptions such as CORBA::no implement from the objexp tool when invoking certain methods of Java and [Python BACI properties?](https://confluence.alma.cl/pages/viewpage.action?pageId=54002570)
		- o [Why are stringSeq properties only implemented in the Java BACI prototype?](https://confluence.alma.cl/pages/viewpage.action?pageId=54002572)
		- <sup>o</sup> [How do on-change monitors work?](https://confluence.alma.cl/pages/viewpage.action?pageId=54002576)
		- <sup>o</sup> [How come string and pattern monitors are implemented differently from other types of monitors?](https://confluence.alma.cl/pages/viewpage.action?pageId=54002578)
		- [Why do on-change string, pattern, and stringSeq monitors ignore the delta change value?](https://confluence.alma.cl/pages/viewpage.action?pageId=54002580)
		- [What are archive monitors and how do they work?](https://confluence.alma.cl/pages/viewpage.action?pageId=54002583)
		- <sup>o</sup> What do all of the characteristics such as archive min int defined in \$ACS\_CDB/CDB/alma/ XMLs actually do?
		- [What is the Alarm System and can it be used from my code?](https://confluence.alma.cl/pages/viewpage.action?pageId=54002587)
- [FAQ Software Development Modular Tests](https://confluence.alma.cl/display/ICTACS/FAQ+-+Software+Development+-+Modular+Tests)
	- <sup>o</sup> [How do I run a modular test when the value of \\$ACS\\_INSTANCE is not known until run-time?](https://confluence.alma.cl/pages/viewpage.action?pageId=54002596)
	- [When running TAT or make test, my prologue does not get executed. What is wrong here?](https://confluence.alma.cl/pages/viewpage.action?pageId=54002599)
	- <sup>o</sup> [How can I run msqld automatically at boot time?](https://confluence.alma.cl/pages/viewpage.action?pageId=54002602)
	- [What do I do if my Junit TAT test doesn't produce any output at all?](https://confluence.alma.cl/pages/viewpage.action?pageId=54002606)
- [FAQ Software Development Notification Channel](https://confluence.alma.cl/display/ICTACS/FAQ+-+Software+Development+-+Notification+Channel)
	- <sup>o</sup> [Why isn't the channel also destroyed when I invoke Supplier/SimpleSupplier's disconnect method?](https://confluence.alma.cl/pages/viewpage.action?pageId=54002609)
	- <sup>o</sup> [I know events are being sent but they cannot be received by Consumer classes. What's wrong?](https://confluence.alma.cl/pages/viewpage.action?pageId=54002611)
	- [Are there are limitations on how/where IDL events are defined?](https://confluence.alma.cl/pages/viewpage.action?pageId=54002613)
	- <sup>o</sup> [Sometimes it takes longer than five seconds to receive an event after it was published. What's going on?](https://confluence.alma.cl/pages/viewpage.action?pageId=54002615)
- [FAQ Software Development ABeans](https://confluence.alma.cl/display/ICTACS/FAQ+-+Software+Development+-+ABeans)
	- <sup>o</sup> [I am editing a GUI with NetBeans, but I cannot connect properties to displayers](https://confluence.alma.cl/display/ICTACS/I+am+editing+a+GUI+with+NetBeans%2C+but+I+cannot+connect+properties+to+displayers)
		- <sup>o</sup> [I am editing a GUI but I cannot find the ABean for my Component/IDL interface](https://confluence.alma.cl/pages/viewpage.action?pageId=54002621)
		- <sup>o</sup> [I am trying to use Net Beans 3.6, but I have problems](https://confluence.alma.cl/display/ICTACS/I+am+trying+to+use+Net+Beans+3.6%2C+but+I+have+problems)
		- [How do I reconnect a panel after a component is restarted?](https://confluence.alma.cl/pages/viewpage.action?pageId=54002630)
	- [The JTextArea used for messages extends all the time](https://confluence.alma.cl/display/ICTACS/The+JTextArea+used+for+messages+extends+all+the+time)
- [FAQ Software Development IDL](https://confluence.alma.cl/display/ICTACS/FAQ+-+Software+Development+-+IDL)
	- [What is the '#pragma prefix' in IDL?](https://confluence.alma.cl/pages/viewpage.action?pageId=54002637)
	- [Why can't I use nested modules in IDL?](https://confluence.alma.cl/pages/viewpage.action?pageId=54002639)
	- <sup>o</sup> [I am having problems with macros in IDL](https://confluence.alma.cl/display/ICTACS/I+am+having+problems+with+macros+in+IDL)
	- o [What are the IDL limitations imposed by the ORBs we are using?](https://confluence.alma.cl/pages/viewpage.action?pageId=54002643)
	- <sup>o</sup> [I get the following IDL error: prefix at declaration differs from prefix at definition or use](https://confluence.alma.cl/display/ICTACS/I+get+the+following+IDL+error%3A+prefix+at+declaration+differs+from+prefix+at+definition+or+use)
	- [Why can't I use '\\_' or a number as an identifier in IDL?](https://confluence.alma.cl/pages/viewpage.action?pageId=54002647)
	- <sup>o</sup> [Run time and compile time problems with IDL enum](https://confluence.alma.cl/display/ICTACS/Run+time+and+compile+time+problems+with+IDL+enum)
	- <sup>o</sup> [How can I inherit from two different IDL interfaces?](https://confluence.alma.cl/pages/viewpage.action?pageId=54002651)
- [FAQ Software Development Python](https://confluence.alma.cl/display/ICTACS/FAQ+-+Software+Development+-+Python)
	- <sup>o</sup> [Using the del keyword on a Python object does not seem to really invoke the destructor](https://confluence.alma.cl/display/ICTACS/Using+the+del+keyword+on+a+Python+object+does+not+seem+to+really+invoke+the+destructor)
	- [The python ORB \(omniORB\) has a maximum message size](https://confluence.alma.cl/display/ICTACS/The+python+ORB+%28omniORB%29+has+a+maximum+message+size)
	- [Why can't I import xyz IDL data definition from abc IDL namespace?](https://confluence.alma.cl/pages/viewpage.action?pageId=54002661)
	- [Why do I get omniORB.CORBA.BAD\\_PARAM: Minor: BAD\\_PARAM\\_WrongPythonType, COMPLETED\\_NO exceptions when invoking](https://confluence.alma.cl/pages/viewpage.action?pageId=54002666)  [CORBA methods of components?](https://confluence.alma.cl/pages/viewpage.action?pageId=54002666)
	- <sup>o</sup> Why do I see Usage: python someFile.py ... on the command-line and get booted out of the Python interpreter after importing a module [or package?](https://confluence.alma.cl/pages/viewpage.action?pageId=54002669)
- <sup>o</sup> [How and why does the Python ACS.ContainerServices getComponent method automatically narrow components?](https://confluence.alma.cl/pages/viewpage.action?pageId=54002671)
- <sup>o</sup> [Is there any possibility that I do not have to type in these very long Python commands?](https://confluence.alma.cl/pages/viewpage.action?pageId=54002674)
- <sup>o</sup> [Why can't I import mod1 and mod2 from the same package when they aren't in the same directory?](https://confluence.alma.cl/pages/viewpage.action?pageId=54002676)
- <sup>o</sup> [ACS is hogging all of the good command options. How can I use the command options I want?](https://confluence.alma.cl/pages/viewpage.action?pageId=54002679)
- [FAQ Software Development C++](https://confluence.alma.cl/pages/viewpage.action?pageId=54002358)
	- <sup>o</sup> [Is it safe to return a 'const char \\*' from a local std::string?](https://confluence.alma.cl/pages/viewpage.action?pageId=54002684)
	- <sup>o</sup> [How do I change the name GlobalLogger or StaticMethodLogger within C++ logs?](https://confluence.alma.cl/pages/viewpage.action?pageId=54002686)
	- <sup>o</sup> [What is the C++ size in the mapping for CORBA types?](https://confluence.alma.cl/pages/viewpage.action?pageId=54002689)
	- [Why is \[the linker | the library loader at runtime\] complaining about an undefined symbol which I declared as static member of one of my](https://confluence.alma.cl/pages/viewpage.action?pageId=54002693)  [classes?](https://confluence.alma.cl/pages/viewpage.action?pageId=54002693)
	- <sup>o</sup> [I am setting an OK Completion in an asynchronous call, but the action thread reports an error. What is going on?](https://confluence.alma.cl/pages/viewpage.action?pageId=54002696)
	- <sup>o</sup> [I want to try to find memory leaks in my application. How would I use valgrind?](https://confluence.alma.cl/pages/viewpage.action?pageId=54002698)
	- [Why is the SourceObject field always "GlobalLogger" when I log a Completion or Exception?](https://confluence.alma.cl/pages/viewpage.action?pageId=54002700)
	- o [Why does my CPP program abort if an unexpeted exception is thrown? Is it not possible to catch it?](https://confluence.alma.cl/pages/viewpage.action?pageId=54002705)
	- [What are the maximum and minimum values of native numeric types?](https://confluence.alma.cl/pages/viewpage.action?pageId=54002707)
	- [When I start GDB with a core file, GDB does not load any symbols and/or cannot tell me where the core was dumped. What is wrong?](https://confluence.alma.cl/pages/viewpage.action?pageId=54002712) [Logging \(from threads not managed by ACS\) does not work. What am I doing wrong?](https://confluence.alma.cl/pages/viewpage.action?pageId=54002714)
- [FAQ Software Development Java](https://confluence.alma.cl/display/ICTACS/FAQ+-+Software+Development+-+Java)
	- [What package should I use for the component implementation classes?](https://confluence.alma.cl/pages/viewpage.action?pageId=54002719)
	- <sup>o</sup> [How can components use static variables and Singletons? Are there Classloader issues?](https://confluence.alma.cl/pages/viewpage.action?pageId=54002722)
	- [Why does my call to Runtime.getRuntime\(\).exec\("...."\) hang?](https://confluence.alma.cl/pages/viewpage.action?pageId=54002725)
- [FAQ Software Development Command Help](https://confluence.alma.cl/display/ICTACS/FAQ+-+Software+Development+-+Command+Help)
	- [How do I create Java Help \(online help\) for an application?](https://confluence.alma.cl/pages/viewpage.action?pageId=54002731)
	- <sup>o</sup> [How do I write a command help in Shell script \(bash\)?](https://confluence.alma.cl/pages/viewpage.action?pageId=54002736)
	- <sup>o</sup> [How do I write a command help in Python?](https://confluence.alma.cl/pages/viewpage.action?pageId=54002740)
	- <sup>o</sup> [How do I write a command help in Java?](https://confluence.alma.cl/pages/viewpage.action?pageId=54002744)
	- <sup>o</sup> [How do I write a command help in C++?](https://confluence.alma.cl/pages/viewpage.action?pageId=54002750)
- [FAQ Runtime General Runtime Environment](https://confluence.alma.cl/display/ICTACS/FAQ+-+Runtime+-+General+Runtime+Environment)
	- [Why is Java so much slower on a remote X display?](https://confluence.alma.cl/pages/viewpage.action?pageId=54002755)
	- <sup>o</sup> [How do I change JacORB properties, for example to increase verbosity?](https://confluence.alma.cl/pages/viewpage.action?pageId=54002757)
	- [Which ports are used by ACS?](https://confluence.alma.cl/pages/viewpage.action?pageId=54002759)
- [FAQ Runtime Starting / Stopping / Diagnostics](https://confluence.alma.cl/pages/viewpage.action?pageId=54002367)
	- o [How to start Services, Manager, Container silently and synchronizedly?](https://confluence.alma.cl/pages/viewpage.action?pageId=54002763)
	- <sup>o</sup> [After I shutdown the manager, I still see the JVM in the process table for some time. Why?](https://confluence.alma.cl/pages/viewpage.action?pageId=54002765)
	- <sup>o</sup> [When I try to stop and start a container again it fails. Why?](https://confluence.alma.cl/pages/viewpage.action?pageId=54002768)
	- [After a container segfaults and is restarted, objexp and other clients cannot seem to connect to components within the container. Why?](https://confluence.alma.cl/pages/viewpage.action?pageId=54002770)
	- <sup>o</sup> [I get the following message: libgcc\\_s.so.1 must be installed for pthread\\_cancel to work. Why?](https://confluence.alma.cl/pages/viewpage.action?pageId=54002772)
	- [Questions on starting Acs on a remote host from the Acs Command Center](https://confluence.alma.cl/display/ICTACS/Questions+on+starting+Acs+on+a+remote+host+from+the+Acs+Command+Center)
	- <sup>o</sup> [Running ACS in a limited resources machine](https://confluence.alma.cl/display/ICTACS/Running+ACS+in+a+limited+resources+machine)
- [FAQ Runtime Utilities](https://confluence.alma.cl/display/ICTACS/FAQ+-+Runtime+-+Utilities)
	- [What tools are provided with JacORB and how can I start them within ACS?](https://confluence.alma.cl/pages/viewpage.action?pageId=54003107)
	- <sup>o</sup> [How can I use the JLog gui remotely?](https://confluence.alma.cl/pages/viewpage.action?pageId=54003109)
	- <sup>o</sup> [How can store logs and browse them later offline?](https://confluence.alma.cl/pages/viewpage.action?pageId=54003112)
	- <sup>o</sup> [A command sent from Object Explorer timeouts after a few seconds. But my command would need more time](https://confluence.alma.cl/display/ICTACS/A+command+sent+from+Object+Explorer+timeouts+after+a+few+seconds.+But+my+command+would+need+more+time)
- [FAQ Runtime Services](https://confluence.alma.cl/display/ICTACS/FAQ+-+Runtime+-+Services)
	- [FAQ Runtime Services CDB](https://confluence.alma.cl/display/ICTACS/FAQ+-+Runtime+-+Services+-+CDB)
		- [How can I ensure my CDB XML or schema is correct without having to start the CDB?](https://confluence.alma.cl/pages/viewpage.action?pageId=54003117)
			- [XML Spy validates XML files, but the CDB itself reports strange errors](https://confluence.alma.cl/display/ICTACS/XML+Spy+validates+XML+files%2C+but+the+CDB+itself+reports+strange+errors)
			- [What are the relationships between Components and Configuration Database?](https://confluence.alma.cl/pages/viewpage.action?pageId=54003121)
		- [What are hierarchical components, and how can I add hierarchical components to the ACS CDB?](https://confluence.alma.cl/pages/viewpage.action?pageId=54003123)
		- [How can I add components to the ACS CDB without modifying \\$ACS\\_CDB/MACI/Components/Components.xml?](https://confluence.alma.cl/pages/viewpage.action?pageId=54003126)
		- [Can I put many xml files in the same directory to specify the deployment?](https://confluence.alma.cl/pages/viewpage.action?pageId=54003215)
		- [I have a Component with many Properties. Often I get failures accessing the CDB. What happens?](https://confluence.alma.cl/pages/viewpage.action?pageId=54003130)
		- [XML parser error, because the type's content type is empty](https://confluence.alma.cl/display/ICTACS/XML+parser+error%2C+because+the+type%27s+content+type+is+empty)
		- [How can I change the encoding of my xml/xsd files?](https://confluence.alma.cl/pages/viewpage.action?pageId=54003144)
		- [FAQ Runtime Services Interface Repository](https://confluence.alma.cl/display/ICTACS/FAQ+-+Runtime+-+Services+-+Interface+Repository)
			- [How is the interface repository loaded?](https://confluence.alma.cl/pages/viewpage.action?pageId=54003148)
			- [How Can I reload some IDL in the interface repository?](https://confluence.alma.cl/pages/viewpage.action?pageId=54003169)
			- [What happens if the interface repository does not load properly?](https://confluence.alma.cl/pages/viewpage.action?pageId=54003172)
- [FAQ Runtime Manager](https://confluence.alma.cl/display/ICTACS/FAQ+-+Runtime+-+Manager)
	- o [Why does manager print an error stack trace that begins with "Failed to invoke 'components\\_unavailable\(\)"?](https://confluence.alma.cl/pages/viewpage.action?pageId=54003178) <sup>o</sup> [Can I increase the verbosity and details of Manager logs?](https://confluence.alma.cl/pages/viewpage.action?pageId=54003180)
	- <sup>o</sup> [I had a running system that now breaks starting a Container](https://confluence.alma.cl/display/ICTACS/I+had+a+running+system+that+now+breaks+starting+a+Container)
- [FAQ Runtime Container / Component](https://confluence.alma.cl/pages/viewpage.action?pageId=54002374)
	- [FAQ Runtime Container / Component C++](https://confluence.alma.cl/pages/viewpage.action?pageId=54003306)
	- [FAQ Runtime Container / Component Java](https://confluence.alma.cl/pages/viewpage.action?pageId=54003308)
	- [FAQ Runtime Container / Component Python](https://confluence.alma.cl/pages/viewpage.action?pageId=54003304)
		- [Why does the container emit a "Failed to create Python object" message when I try activating my component?](https://confluence.alma.cl/pages/viewpage.action?pageId=54003314)
		- [Why are some of my print statements not showing up in the container output section of acscommandcenter?](https://confluence.alma.cl/pages/viewpage.action?pageId=54003317)
	- <sup>o</sup> [How do I deploy Components/Containers around distributed hosts?](https://confluence.alma.cl/pages/viewpage.action?pageId=54003186)
	- [What are default components, and how are they used?](https://confluence.alma.cl/pages/viewpage.action?pageId=54003188)
	- [What are dynamic components, and how are they used?](https://confluence.alma.cl/pages/viewpage.action?pageId=54003191)
	- <sup>o</sup> [How are components initialized? What about cyclic dependencies?](https://confluence.alma.cl/pages/viewpage.action?pageId=54003196)
	- <sup>o</sup> [My own client can access my component just fine, but object explorer gives an exception when I click on it why?](https://confluence.alma.cl/pages/viewpage.action?pageId=54003198)
	- <sup>o</sup> [How can I have proprietary data \("custom config"\) for my component?](https://confluence.alma.cl/pages/viewpage.action?pageId=54003207)
	- <sup>o</sup> [How can I put definitions for dynamic components in multiple files?](https://confluence.alma.cl/pages/viewpage.action?pageId=54003213)
	- [What are startup components, and how can I define them in the ACS CDB?](https://confluence.alma.cl/pages/viewpage.action?pageId=54003218)
- [FAQ Runtime Client](https://confluence.alma.cl/display/ICTACS/FAQ+-+Runtime+-+Client)
	- [FAQ Runtime Client C++](https://confluence.alma.cl/pages/viewpage.action?pageId=54003257)
- [Core dump on client side with exception message 'No usable profile in IOR.', completed = NO](https://confluence.alma.cl/display/ICTACS/Core+dump+on+client+side+with+exception+message+%27No+usable+profile+in+IOR.%27%2C+completed+%3D+NO)
- [FAQ Runtime Client Python](https://confluence.alma.cl/display/ICTACS/FAQ+-+Runtime+-+Client+-+Python)
	- [Why does the getComponent method of ZLegacy/ACS.ContainerServices return an object of type None?](https://confluence.alma.cl/pages/viewpage.action?pageId=54003254)
- [FAQ Runtime BulkData](https://confluence.alma.cl/display/ICTACS/FAQ+-+Runtime+-+BulkData)
	- <sup>o</sup> [How is possible to configure protocol, host, port and number of flows in CDB for Bulk Data?](https://confluence.alma.cl/pages/viewpage.action?pageId=54003223)
	- <sup>o</sup> [Running in parallel two systems that use Bulk Data](https://confluence.alma.cl/display/ICTACS/Running+in+parallel+two+systems+that+use+Bulk+Data)
- [FAQ Runtime BulkDataNT](https://confluence.alma.cl/display/ICTACS/FAQ+-+Runtime+-+BulkDataNT)
	- [What does it mean and how to interpret cbReceive took too long and cbReceive in AVG took too long messages?](https://confluence.alma.cl/pages/viewpage.action?pageId=54003228)
	- [What does it mean and how to interpret DataWriter protocol status .... and DataReader protocol status ..... messages?](https://confluence.alma.cl/pages/viewpage.action?pageId=54003230)
	- <sup>o</sup> [BDNT configuration options](https://confluence.alma.cl/display/ICTACS/BDNT+configuration+options)
	- <sup>o</sup> How to configure BDNT to use TCP?
	- [What to put in the Makefile?](https://confluence.alma.cl/pages/viewpage.action?pageId=54003236)
	- <sup>o</sup> [How to use CDB bulkData NT configuration in my code?](https://confluence.alma.cl/pages/viewpage.action?pageId=54003238)
	- <sup>o</sup> [How to run bulkData NT synthetic tests?](https://confluence.alma.cl/pages/viewpage.action?pageId=54003241)
	- [When and how NDDS\\_DISCOVERY\\_PEERS env. variable should be used?](https://confluence.alma.cl/pages/viewpage.action?pageId=54003244)
	- [Which bulkDataNTDefaultQosProfiles..xml is taken?](https://confluence.alma.cl/pages/viewpage.action?pageId=54003246)
- [FAQ Runtime Secure Communication](https://confluence.alma.cl/display/ICTACS/FAQ+-+Runtime+-+Secure+Communication)
	- <sup>o</sup> [How to establish secure communications?](https://confluence.alma.cl/pages/viewpage.action?pageId=54003249)
- [FAQ Miscellaneous ACS Development Culture](https://confluence.alma.cl/display/ICTACS/FAQ+-+Miscellaneous+-+ACS+Development+Culture)
- <sup>o</sup> [How does the ACS team work?](https://confluence.alma.cl/pages/viewpage.action?pageId=54003302)
- [FAQ Miscellaneous Linux](https://confluence.alma.cl/display/ICTACS/FAQ+-+Miscellaneous+-+Linux)
	- <sup>o</sup> [How do I work disconnected from the network, for example with a notebook?](https://confluence.alma.cl/pages/viewpage.action?pageId=54003284)
	- <sup>o</sup> [How do I setup DHCP?](https://confluence.alma.cl/pages/viewpage.action?pageId=54003286)
	- <sup>o</sup> [I cannot see "dot files" on my CD-ROM \(.acs directory\)](https://confluence.alma.cl/pages/viewpage.action?pageId=54003288)
- [FAQ Miscellaneous RTAI](https://confluence.alma.cl/display/ICTACS/FAQ+-+Miscellaneous+-+RTAI)
	- <sup>o</sup> [How do I install RTAI on a Linux machine to be used with ACS?](https://confluence.alma.cl/pages/viewpage.action?pageId=54003270)
	- <sup>o</sup> [Some RTAI files need root permission and S-bit. But these are lost with a binary installation of ACS](https://confluence.alma.cl/display/ICTACS/Some+RTAI+files+need+root+permission+and+S-bit.+But+these+are+lost+with+a+binary+installation+of+ACS)
	- [Help! I get strange error messages when I do make install for my kernel module](https://confluence.alma.cl/display/ICTACS/Help%21+I+get+strange+error+messages+when+I+do+make+install+for+my+kernel+module)
	- [After I installed the binary ACS installation, no kernel modules can be built / kernel module build fails due to missing include files](https://confluence.alma.cl/pages/viewpage.action?pageId=54003277)
	- <sup>o</sup> [I am trying to use with ACS 6.0 an RTOS installation done with 5.0. I have errors](https://confluence.alma.cl/display/ICTACS/I+am+trying+to+use+with+ACS+6.0+an+RTOS+installation+done+with+5.0.+I+have+errors)
	- <sup>o</sup> [How is possible to set the threshold level of RT logs?](https://confluence.alma.cl/pages/viewpage.action?pageId=54003281)
- [FAQ Miscellaneous VMWare](https://confluence.alma.cl/display/ICTACS/FAQ+-+Miscellaneous+-+VMWare)
	- o [How do I install a VM-Ware ACS image?](https://confluence.alma.cl/pages/viewpage.action?pageId=54003265)
	- <sup>o</sup> [The time on the virtual machine is always wrong of a number of hours](https://confluence.alma.cl/display/ICTACS/The+time+on+the+virtual+machine+is+always+wrong+of+a+number+of+hours)
- [FAQ Miscellaneous Documentation](https://confluence.alma.cl/display/ICTACS/FAQ+-+Miscellaneous+-+Documentation)
	- [Where can I find the Doxygen-generated documentation on C++ defines?](https://confluence.alma.cl/pages/viewpage.action?pageId=54003291)
	- <sup>o</sup> [The Doxygen-generated documentation for a C++ class is missing. Where is it?](https://confluence.alma.cl/pages/viewpage.action?pageId=54003293)
	- <sup>o</sup> [How do I document command-line parameters for \(C++\) executable files?](https://confluence.alma.cl/pages/viewpage.action?pageId=54003295)
	- [Which format shall I use for long long with ACS\\_LOG?](https://confluence.alma.cl/pages/viewpage.action?pageId=54003297)
	- <sup>o</sup> [How is the documentation for the acsexmpl module generated?](https://confluence.alma.cl/pages/viewpage.action?pageId=54003299)

## [Add FAQ Article](https://confluence.alma.cl?createDialogSpaceKey=ICTACS&createDialogBlueprintId=57d3cab3-02af-48bf-bb7a-c4c2e02a12fa)

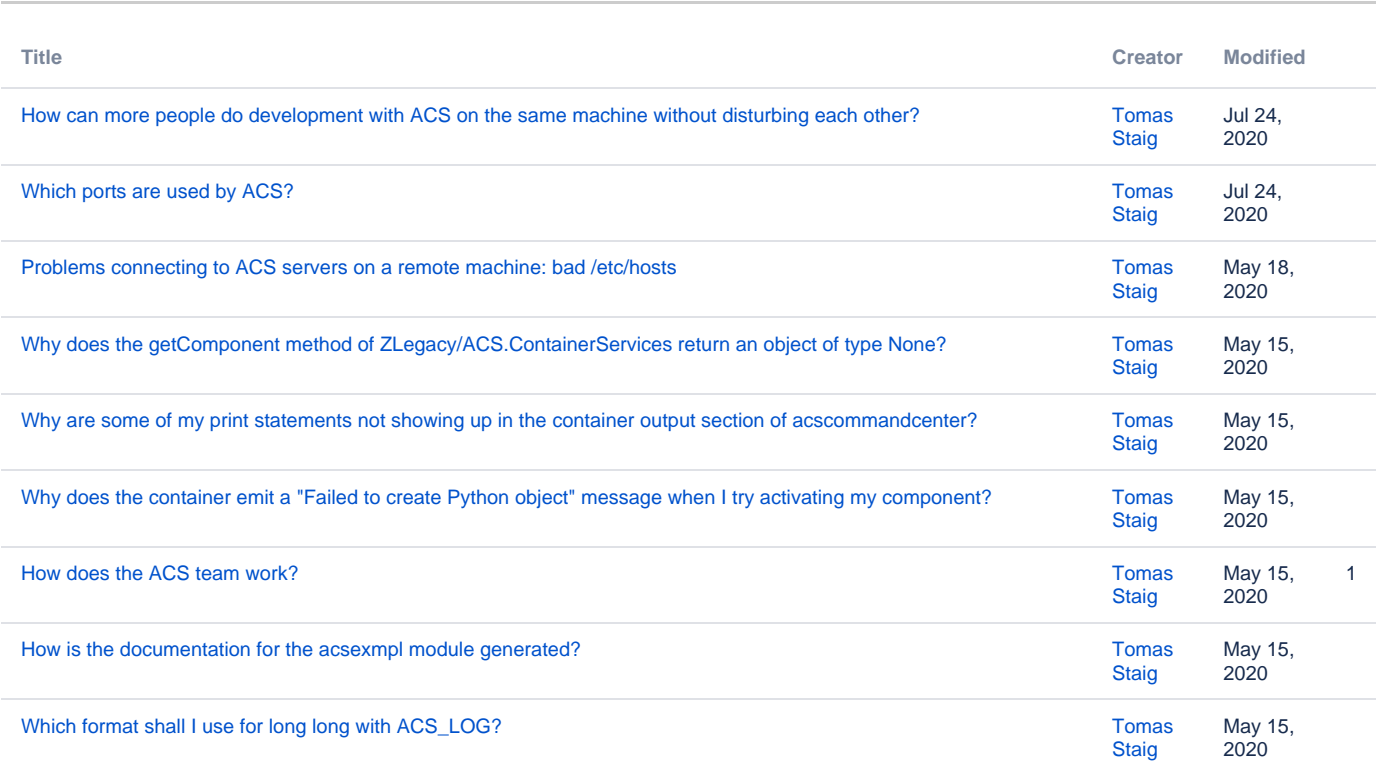

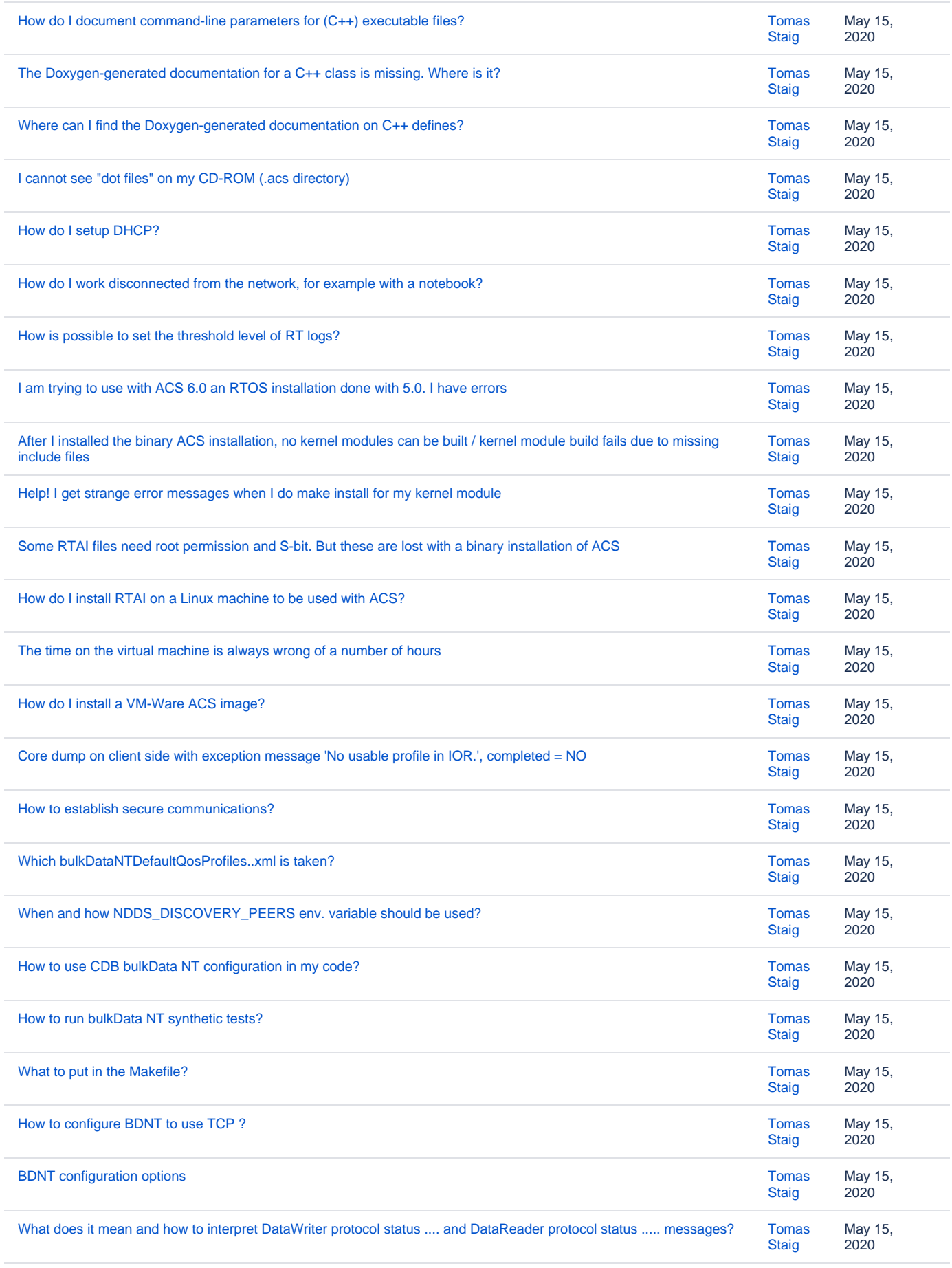

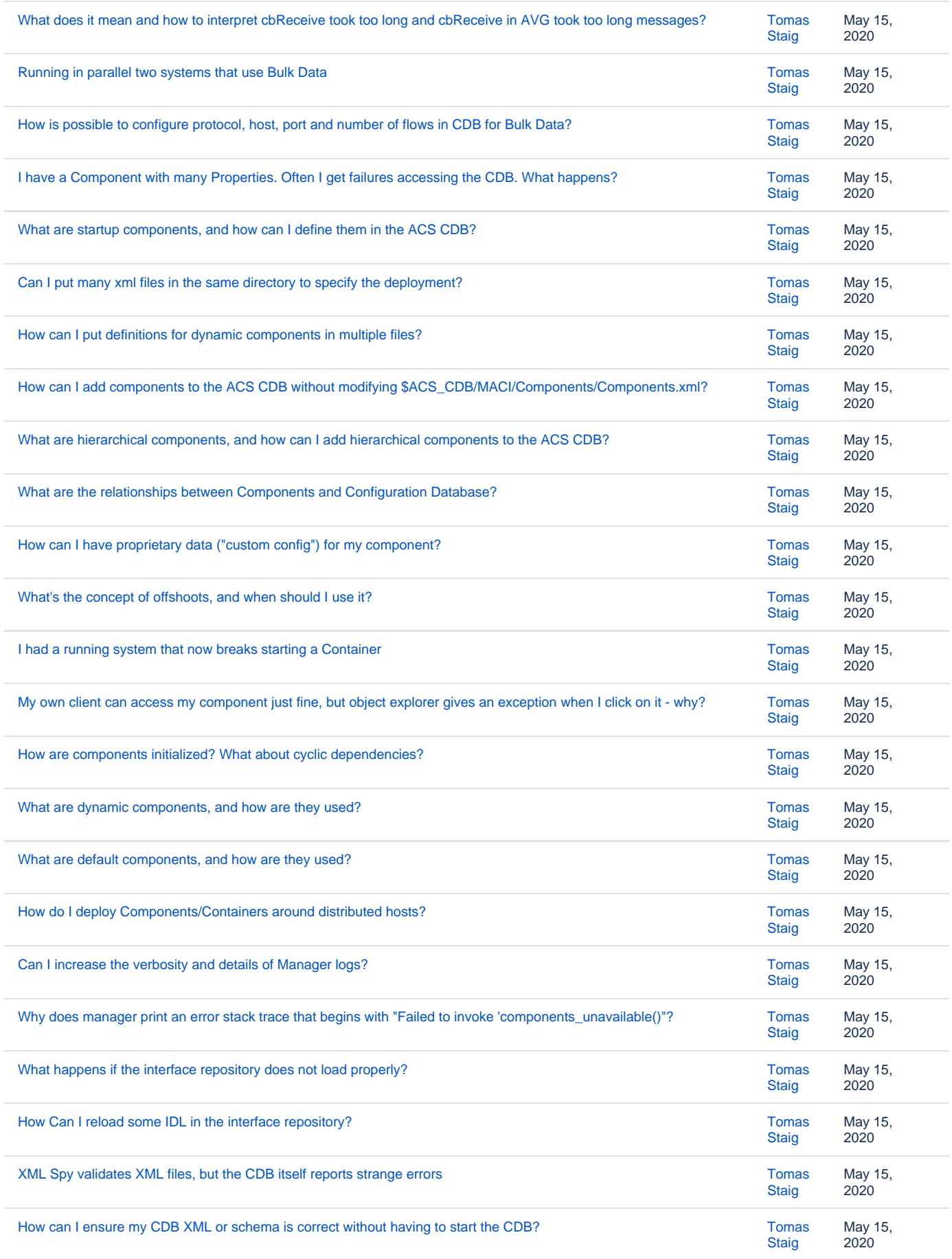

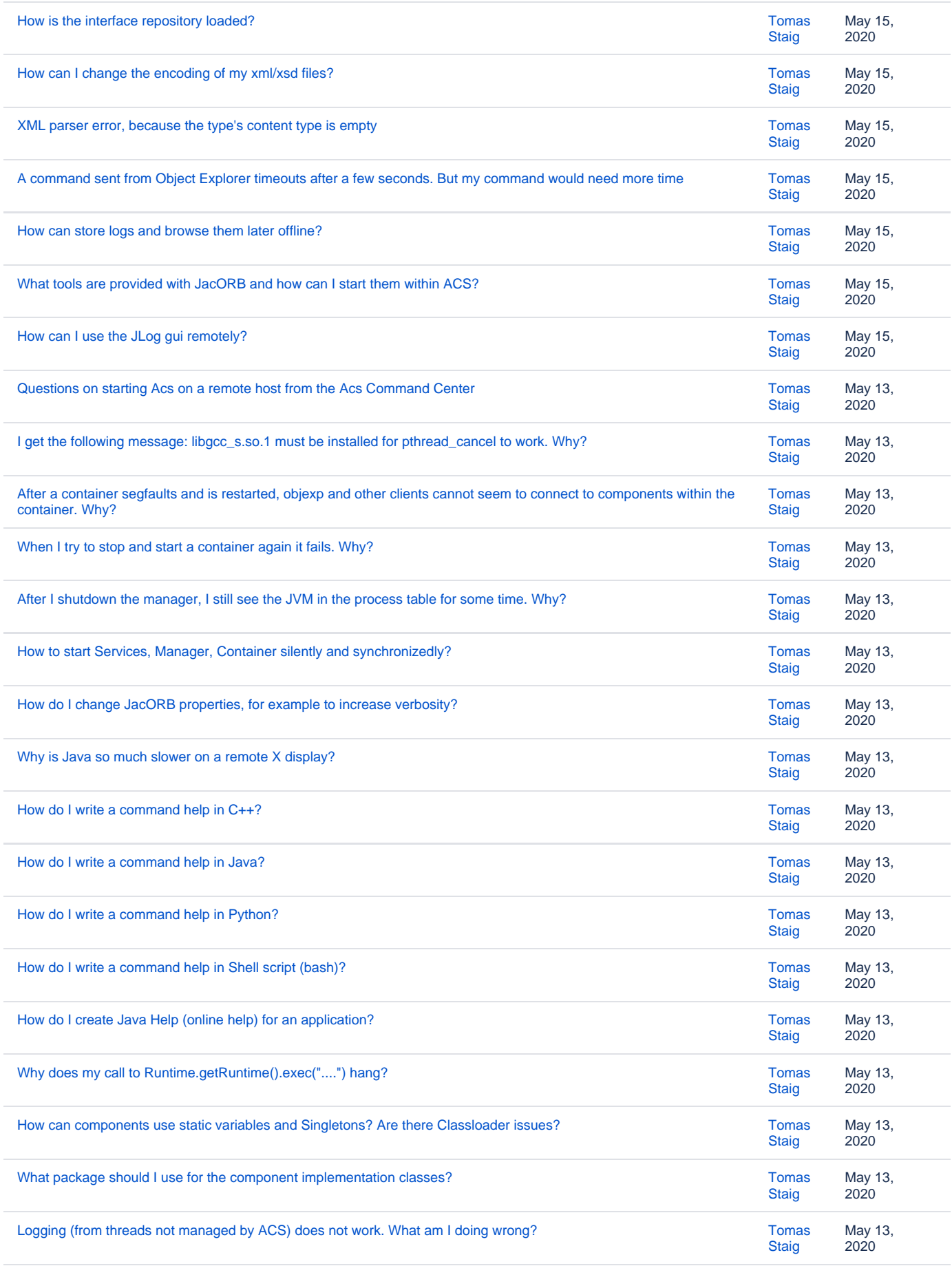

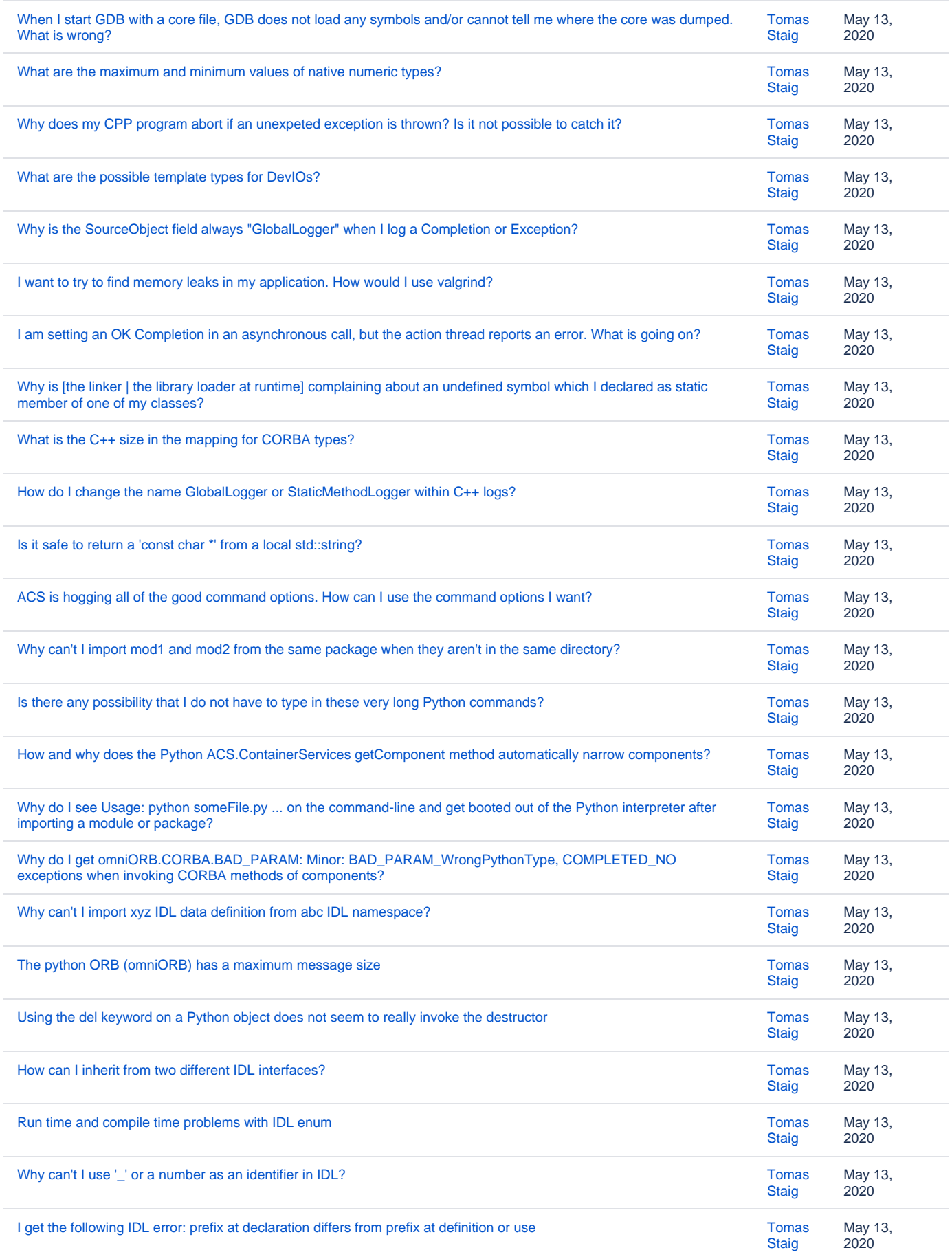

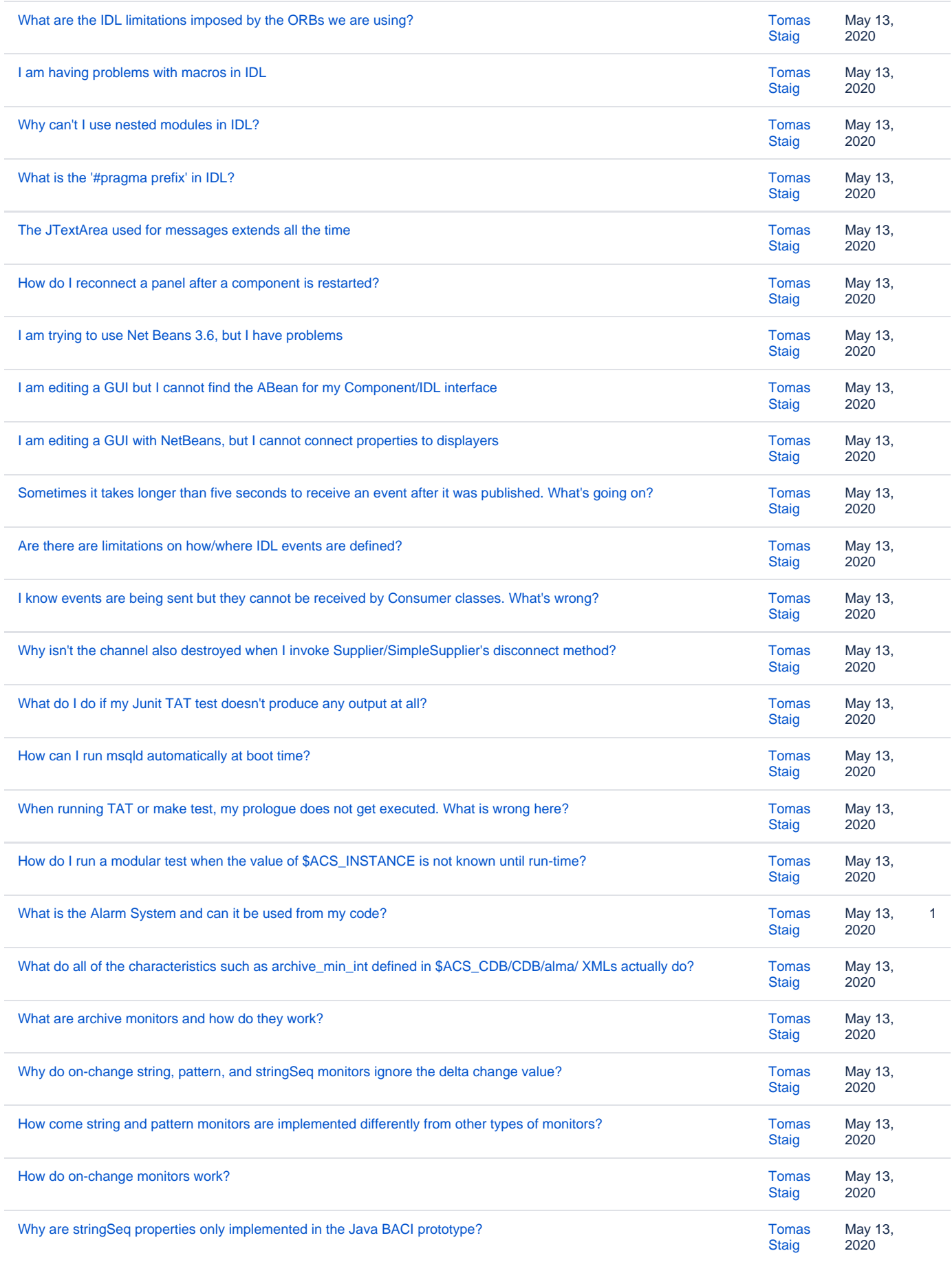

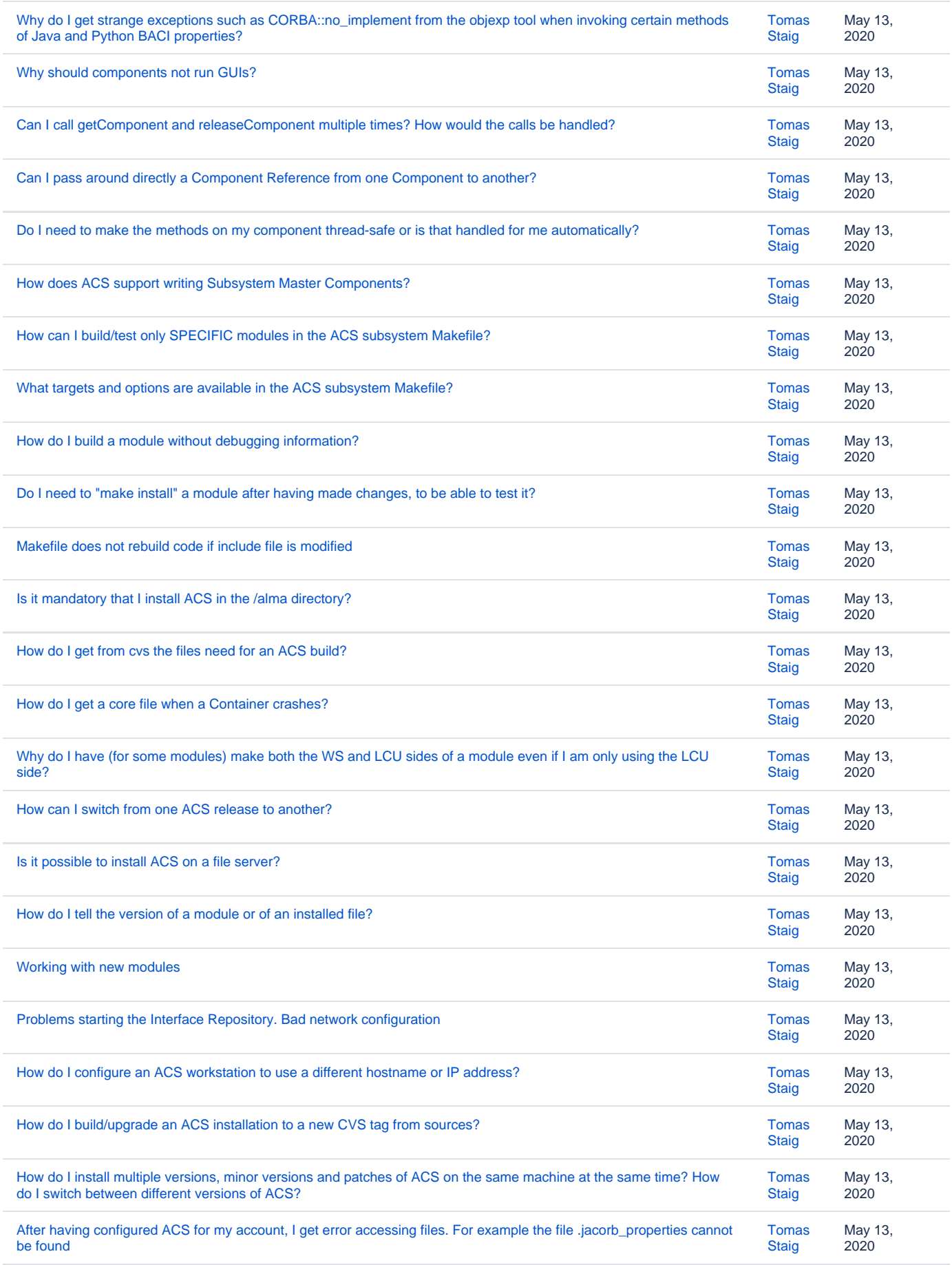

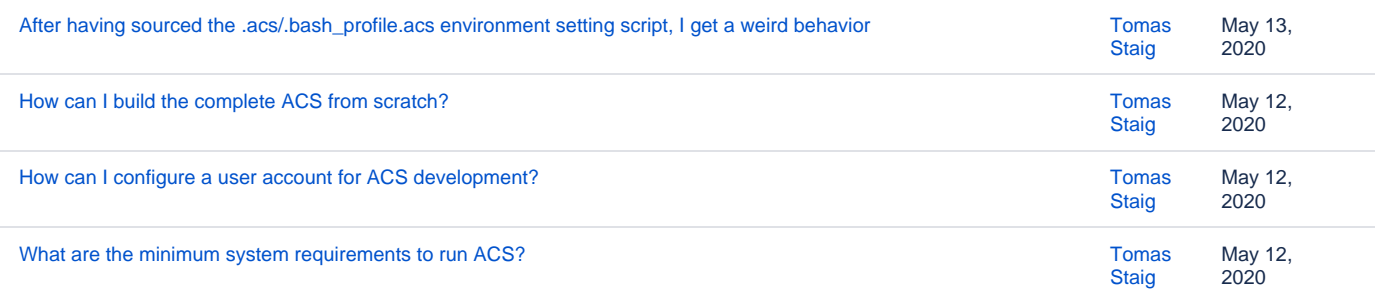